## <span id="page-0-0"></span>Package: healthyR (via r-universe)

July 2, 2024

Title Hospital Data Analysis Workflow Tools

Version 0.2.2

Description Hospital data analysis workflow tools, modeling, and automations. This library provides many useful tools to review common administrative hospital data. Some of these include average length of stay, readmission rates, average net pay amounts by service lines just to name a few. The aim is to provide a simple and consistent verb framework that takes the guesswork out of everything.

License MIT + file LICENSE

Encoding UTF-8

LazyData true

RoxygenNote 7.3.2

URL <https://github.com/spsanderson/healthyR>

BugReports <https://github.com/spsanderson/healthyR/issues>

**Imports** magrittr, rlang  $(>= 0.1.2)$ , tibble, timetk, ggplot2, dplyr, lubridate, graphics, purrr, stringr, writexl, cowplot, scales, sqldf, plotly

Suggests knitr, rmarkdown, pacman, healthyR.data, broom, tidyselect

VignetteBuilder knitr

Depends  $R$  ( $>= 3.3$ )

NeedsCompilation no

Author Steven Sanderson [aut, cre, cph] (<<https://orcid.org/0009-0006-7661-8247>>)

Maintainer Steven Sanderson <spsanderson@gmail.com>

Repository CRAN

Date/Publication 2024-07-01 13:20:02 UTC

## <span id="page-1-0"></span>**Contents**

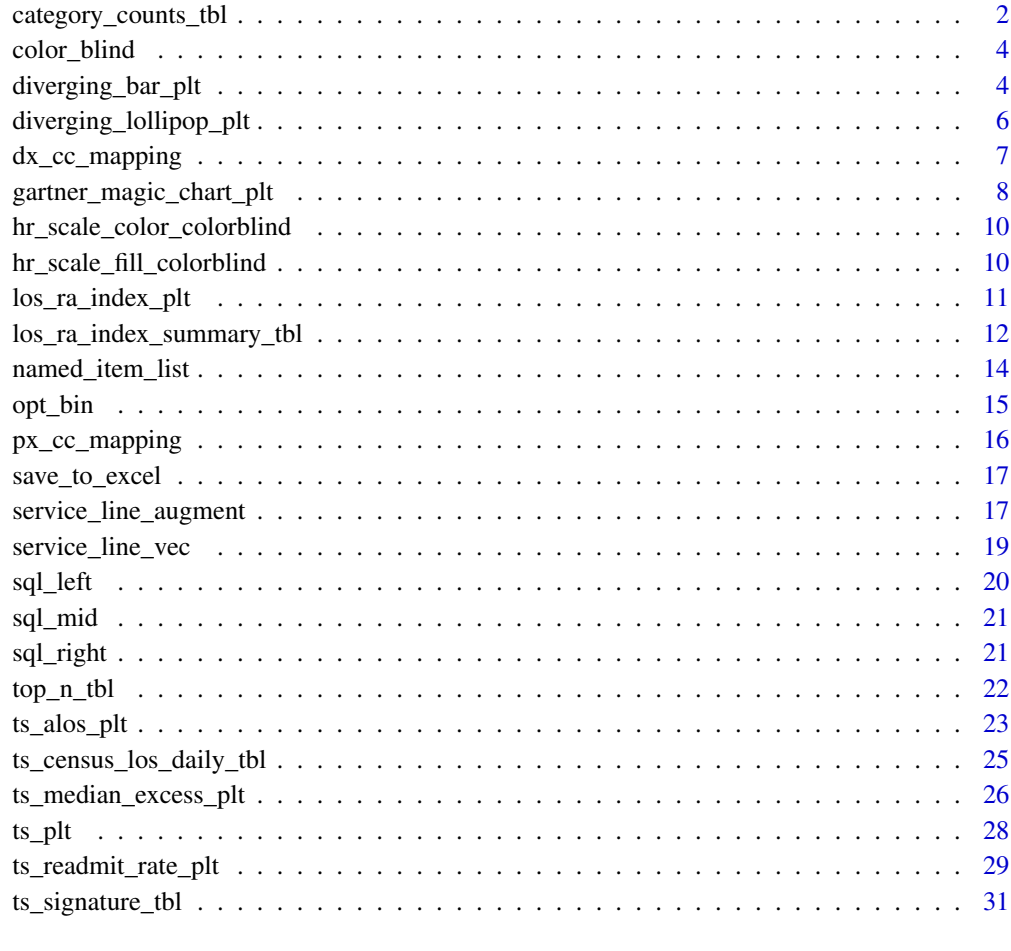

#### **Index** [33](#page-32-0)

<span id="page-1-1"></span>category\_counts\_tbl *Counts by Category*

### Description

Get the counts of a column by a particular grouping if supplied, otherwise just get counts of a column.

### Usage

```
category_counts_tbl(.data, .count_col, .arrange_value = TRUE, ...)
```
### <span id="page-2-0"></span>Arguments

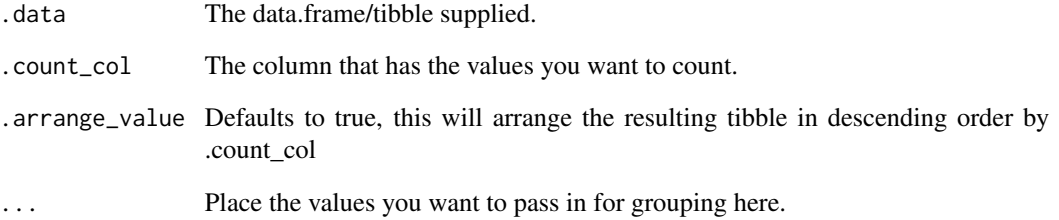

#### Details

- Requires a data.frame/tibble.
- Requires a value column, a column that is going to counted.

### Author(s)

Steven P. Sanderson II, MPH

### See Also

Other Data Table Functions: [los\\_ra\\_index\\_summary\\_tbl\(](#page-11-1)), [named\\_item\\_list\(](#page-13-1)), [top\\_n\\_tbl\(](#page-21-1)), [ts\\_census\\_los\\_daily\\_tbl\(](#page-24-1)), [ts\\_signature\\_tbl\(](#page-30-1))

### Examples

```
library(healthyR.data)
library(dplyr)
healthyR_data %>%
  category_counts_tbl(
    .count_col = payer_grouping
    , .arrange = TRUE
    , ip_op_flag
  \overline{)}healthyR_data %>%
  category_counts_tbl(
    .count_col = ip_op_flag
    , .arrange_value = TRUE
    , service_line
  \mathcal{L}
```
<span id="page-3-2"></span><span id="page-3-0"></span>

### **Description**

8 Hex RGB color definitions suitable for charts for colorblind people.

#### Usage

```
color_blind()
```
#### Details

This function is used in others in order to help render plots for those that are color blind.

#### Value

A vector of 8 Hex RGB definitions.

#### Author(s)

Steven P. Sanderson II, MPH

#### See Also

Other Color Blind: [hr\\_scale\\_color\\_colorblind\(](#page-9-1)), [hr\\_scale\\_fill\\_colorblind\(](#page-9-2))

#### Examples

color\_blind()

<span id="page-3-1"></span>diverging\_bar\_plt *Diverging Bar Chart*

#### Description

Diverging Bars is a bar chart that can handle both negative and positive values. This can be implemented by a smart tweak with geom\_bar(). But the usage of geom\_bar() can be quite confusing. That's because, it can be used to make a bar chart as well as a histogram. Let me explain.

By default, geom\_bar() has the stat set to count. That means, when you provide just a continuous X variable (and no Y variable), it tries to make a histogram out of the data.

In order to make a bar chart create bars instead of histogram, you need to do two things. Set stat  $=$  identity and provide both x and y inside aes() where, x is either character or factor and y is numeric. In order to make sure you get diverging bars instead of just bars, make sure, your categorical variable has 2 categories that changes values at a certain threshold of the continuous variable. In below example, the mpg from mtcars data set is normalized by computing the z score. Those vehicles with mpg above zero are marked green and those below are marked red.

<span id="page-4-0"></span>diverging\_bar\_plt 5

### Usage

```
diverging_bar_plt(
  .data,
  .x_axis,
  .y_axis,
  .fill_col,
  .plot_title = NULL,
  .plot_subtitle = NULL,
  .plot_caption = NULL,
  .interactive = FALSE
)
```
# Arguments

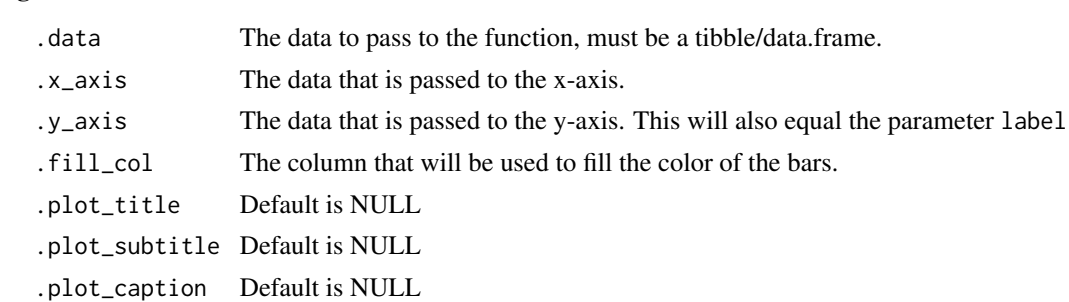

### Details

This function takes only a few arguments and returns a ggplot2 object.

.interactive Default is FALSE. TRUE returns a plotly plot

### Value

A plotly plot or a ggplot2 static plot

### Author(s)

Steven P. Sanderson II, MPH

#### See Also

Other Plotting Functions: [diverging\\_lollipop\\_plt\(](#page-5-1)), [gartner\\_magic\\_chart\\_plt\(](#page-7-1)), [los\\_ra\\_index\\_plt\(](#page-10-1)), [ts\\_alos\\_plt\(](#page-22-1)), [ts\\_median\\_excess\\_plt\(](#page-25-1)), [ts\\_plt\(](#page-27-1)), [ts\\_readmit\\_rate\\_plt\(](#page-28-1))

#### Examples

suppressPackageStartupMessages(library(ggplot2))

```
data("mtcars")
mtcars$car_name <- rownames(mtcars)
mtcars$mpg_z <- round((mtcars$mpg - mean(mtcars$mpg))/sd(mtcars$mpg), 2)
mtcars$mpg_type <- ifelse(mtcars$mpg_z < 0, "below", "above")
```

```
mtcars <- mtcars[order(mtcars$mpg_z), ] # sort
mtcars$car_name <- factor(mtcars$car_name, levels = mtcars$car_name)
diverging_bar_plt(
 .data = mtcars
 , .x\_axis = car\_name, .y_axis = mpg_z, .fill_col = mpg_type
  , .interactive = FALSE
\mathcal{L}
```
<span id="page-5-1"></span>diverging\_lollipop\_plt

*Diverging Lollipop Chart*

#### Description

This is a diverging lollipop function. Lollipop chart conveys the same information as bar chart and diverging bar. Except that it looks more modern. Instead of geom\_bar, I use geom\_point and geom\_segment to get the lollipops right. Let's draw a lollipop using the same data I prepared in the previous example of diverging bars.

#### Usage

```
diverging_lollipop_plt(
  .data,
  .x_axis,
  .y_axis,
  .plot_title = NULL,
  .plot_subtitle = NULL,
  .plot_caption = NULL,
  .interactive = FALSE
\mathcal{L}
```
### Arguments

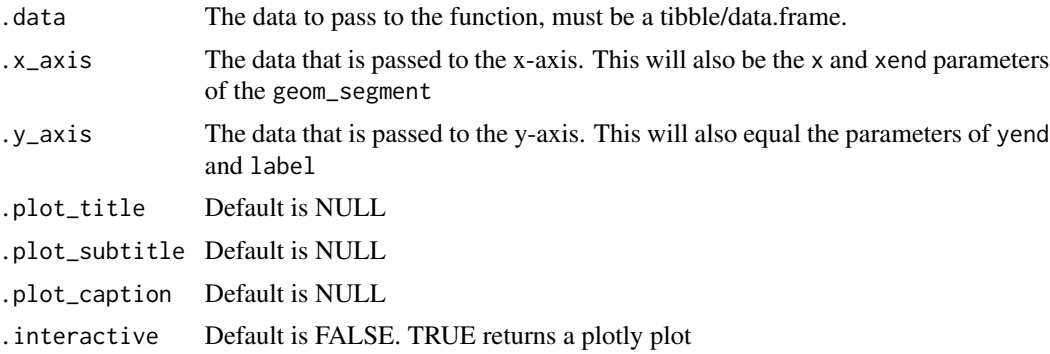

<span id="page-5-0"></span>

<span id="page-6-0"></span>dx\_cc\_mapping 7

### Details

This function takes only a few arguments and returns a ggplot2 object.

#### Value

A plotly plot or a ggplot2 static plot

### Author(s)

Steven P. Sanderson II, MPH

### See Also

```
Other Plotting Functions: diverging_bar_plt(), gartner_magic_chart_plt(), los_ra_index_plt(),
ts_alos_plt(), ts_median_excess_plt(), ts_plt(), ts_readmit_rate_plt()
```
### Examples

suppressPackageStartupMessages(library(ggplot2))

```
data("mtcars")
mtcars$car_name <- rownames(mtcars)
mtcars$mpg_z <- round((mtcars$mpg - mean(mtcars$mpg))/sd(mtcars$mpg), 2)
mtcars$mpg_type <- ifelse(mtcars$mpg_z < 0, "below", "above")
mtcars <- mtcars[order(mtcars$mpg_z), ] # sort
mtcars$car_name <- factor(mtcars$car_name, levels = mtcars$car_name)
diverging_lollipop_plt(.data = mtcars, .x_axis = car_name
, .y_axis = mpg_2
```
<span id="page-6-1"></span>dx\_cc\_mapping *Diagnosis to Condition Code Mapping file*

#### Description

Diagnosis to Condition Code Mapping file

#### Usage

data(dx\_cc\_mapping)

#### Format

A data frame with 86852 rows and 5 variables

#### See Also

Other AHRQ: [px\\_cc\\_mapping](#page-15-1)

```
gartner_magic_chart_plt
```
*Gartner Magic Chart - Plotting of two continuous variables*

### Description

Plot a Gartner Magic Chart of two continuous variables.

### Usage

```
gartner_magic_chart_plt(
  .data,
  .x_col,
  .y_col,
  .point_size_col = NULL,
  .y\_lab = '''',
  .x\_lab = '''',
  .plot\_title = "",top\_left\_label = "",.top_right_label = "",
  .bottom_right_label = "",
  .bottom_left_label = ""
\mathcal{L}
```
### Arguments

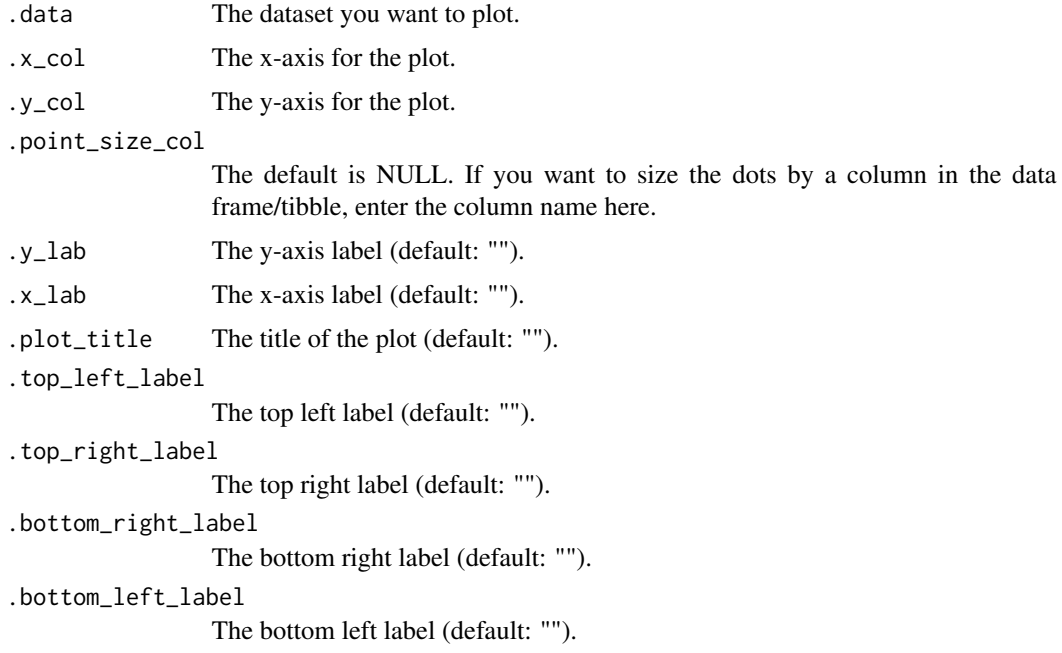

### <span id="page-8-0"></span>Value

A ggplot plot.

### Author(s)

Steven P. Sanderson II, MPH

### See Also

```
Other Plotting Functions: diverging_bar_plt(), diverging_lollipop_plt(), los_ra_index_plt(),
ts_alos_plt(), ts_median_excess_plt(), ts_plt(), ts_readmit_rate_plt()
```
#### Examples

```
library(dplyr)
library(ggplot2)
data_tbl <- tibble(
 x = rnorm(100, 0, 1),y = rnorm(100, 0, 1),
 z = abs(x) + abs(y)\lambdagartner_magic_chart_plt(
  data = data_tbl,.x\_col = x,
 .y\_col = y,
  .point_size_col = z,
  .x\_lab = "los",.y\_lab = "ra",.plot_title = "tst",
  .top_right_label = "High RA-LOS",
  .top_left_label = "High RA",
  .bottom_left_label = "Leader",
  .bottom_right_label = "High LOS"
\mathcal{L}gartner_magic_chart_plt(
  data = data_tbl,.x\_col = x,
  .y\_col = y,
  .point_size_col = NULL,
  .x\_lab = "los",.y\_lab = "ra",.plot_title = "tst",
  .top_right_label = "High RA-LOS",
  .top_left_label = "High RA",
  .bottom_left_label = "Leader",
  .bottom_right_label = "High LOS"
\lambda
```
<span id="page-9-1"></span><span id="page-9-0"></span>hr\_scale\_color\_colorblind

*Provide Colorblind Compliant Colors*

### Description

8 Hex RGB color definitions suitable for charts for colorblind people.

#### Usage

```
hr\_scale\_color\_color
```
### Arguments

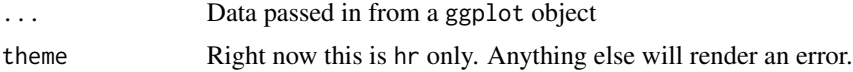

### Details

This function is used in others in order to help render plots for those that are color blind.

### Value

A gggplot layer

#### Author(s)

Steven P. Sanderson II, MPH

### See Also

Other Color Blind: [color\\_blind\(](#page-3-2)), [hr\\_scale\\_fill\\_colorblind\(](#page-9-2))

<span id="page-9-2"></span>hr\_scale\_fill\_colorblind

*Provide Colorblind Compliant Colors*

### Description

8 Hex RGB color definitions suitable for charts for colorblind people.

### Usage

```
hr_scale_fill_colorblind(..., theme = "hr")
```
### <span id="page-10-0"></span>Arguments

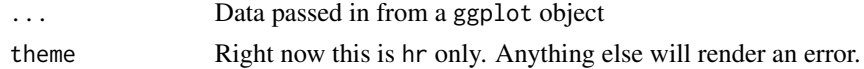

### Details

This function is used in others in order to help render plots for those that are color blind.

### Value

A gggplot layer

#### Author(s)

Steven P. Sanderson II, MPH

#### See Also

Other Color Blind: [color\\_blind\(](#page-3-2)), [hr\\_scale\\_color\\_colorblind\(](#page-9-1))

<span id="page-10-1"></span>los\_ra\_index\_plt *Plot LOS and Readmit Index with Variance*

### Description

Plot the index of the length of stay and readmit rate against each other along with the variance

### Usage

los\_ra\_index\_plt(.data)

### Arguments

.data The data supplied from [los\\_ra\\_index\\_summary\\_tbl\(\)](#page-11-1)

#### Details

- Expects a tibble
- Expects a Length of Stay and Readmit column, must be numeric
- Uses cowplot to stack plots

### Value

A patchwork ggplot2 plot

### Author(s)

Steven P. Sanderson II, MPH

### See Also

```
Other Plotting Functions: diverging_bar_plt(), diverging_lollipop_plt(), gartner_magic_chart_plt(),
ts_alos_plt(), ts_median_excess_plt(), ts_plt(), ts_readmit_rate_plt()
```
#### Examples

```
suppressPackageStartupMessages(library(dplyr))
```

```
data_tbl <- tibble(
  "alos" = runif(186, 1, 20)
                        = runif(186, 1, 17), "readmit_rate" = runif(186, 0, .25), "readmit_rate_bench" = runif(186, 0, .2)
\mathcal{L}los_ra_index_summary_tbl(
  .data = data_tbl
 , .max_loss = 15
  , .alos_col = alos<br>, .elos_col = elos
  , .elos_col
  , .readmit_rate = readmit_rate
   , .readmit_bench = readmit_rate_bench
) %>%
  los_ra_index_plt()
los_ra_index_summary_tbl(
  .data = data_tbl
  %, .max_los = 10<br>, .alos_col = alos<br>, .elos_col = elos
  , .alos_col
  , .elos_col
  , .readmit_rate = readmit_rate
  , .readmit_bench = readmit_rate_bench
) %>%
  los_ra_index_plt()
```
<span id="page-11-1"></span>los\_ra\_index\_summary\_tbl

```
Make LOS and Readmit Index Summary Tibble
```
### Description

Create the length of stay and readmit index summary tibble

#### Usage

```
los_ra_index_summary_tbl(
  .data,
  .max_loss = 15,
```
<span id="page-11-0"></span>

```
.alos_col,
.elos_col,
.readmit_rate,
.readmit_bench
```
#### Arguments

)

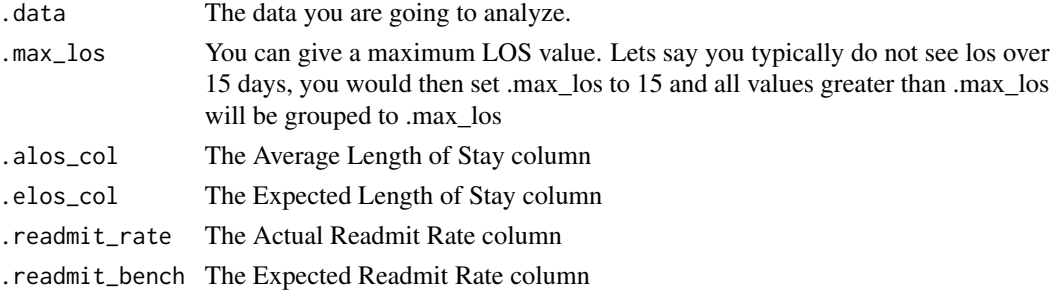

#### Details

- Expects a tibble
- Expects the following columns and there should only be these 4
	- Length Of Stay Actual Should be an integer
	- Length Of Stacy Benchmark Should be an integer
	- $-$  Readmit Rate Actual Should be 0/1 for each record, 1 = readmitted, 0 did not.
	- Readmit Rate Benchmark Should be a percentage from the benchmark file.
- This will add a column called visits that will be the count of records per length of stay from 1 to .max\_los
- The .max\_los param can be left blank and the function will default to 15. If this is not a good default and you don't know what it should be then set it to 75 percentile from the [stats::quantile\(\)](#page-0-0) function using the defaults, like so .max\_los = stats::quantile(data\_tbl\$alos)[[4]]
- Uses all data to compute variance, if you want it for a particular time frame you will have to filter the data that goes into the .data argument. It is suggested to use [timetk::filter\\_by\\_time\(\)](#page-0-0)
- The index is computed as the excess of the length of stay or readmit rates over their respective expectations.

#### Value

A tibble

### Author(s)

Steven P. Sanderson II, MPH

#### See Also

Other Data Table Functions: [category\\_counts\\_tbl\(](#page-1-1)), [named\\_item\\_list\(](#page-13-1)), [top\\_n\\_tbl\(](#page-21-1)), [ts\\_census\\_los\\_daily\\_tbl\(](#page-24-1)) [ts\\_signature\\_tbl\(](#page-30-1))

#### Examples

```
suppressPackageStartupMessages(library(dplyr))
```

```
data_tbl <- tibble(
  "alos" = runif(186, 1, 20)<br>, "elos" = runif(186. 1. 17)
                        = runif(186, 1, 17), "readmit_rate" = runif(186, 0, .25)
     "readmit_bench" = runif(186, 0, .2)\overline{)}los_ra_index_summary_tbl(
  \begin{array}{rcl} .\text{data} = \text{data\_tbl} \\ , & .\text{max\_los} & = 15 \end{array}, .max_los = 15<br>, .alos_col = alos<br>, .elos_col = elos
  , .alos_col
  , .elos_col
  , .readmit_rate = readmit_rate
   , .readmit_bench = readmit_bench
\lambdalos_ra_index_summary_tbl(
  .data = data_tbl
  , .max_los = 10<br>. .alos_col = alos
  , .alos_col = alos<br>. .elos_col = elos
  , .elos_col
  , .readmit_rate = readmit_rate
   , .readmit_bench = readmit_bench
\lambda
```
<span id="page-13-1"></span>named\_item\_list *Tibble to named list*

#### Description

Takes in a data.frame/tibble and creates a named list from a supplied grouping variable. Can be used in conjunction with [save\\_to\\_excel\(\)](#page-16-1) to create a new sheet for each group of data.

#### Usage

```
named_item_list(.data, .group_col)
```
#### Arguments

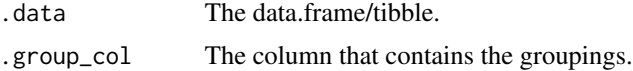

### Details

• Requires a data.frame/tibble and a grouping column.

<span id="page-13-0"></span>

#### <span id="page-14-0"></span>opt\_bin 15

### Author(s)

Steven P. Sanderson II, MPH

#### See Also

```
Other Data Table Functions: category_counts_tbl(), los_ra_index_summary_tbl(), top_n_tbl(),
ts_census_los_daily_tbl(), ts_signature_tbl()
```
#### Examples

library(healthyR.data)

```
df <- healthyR_data
df_list <- named_item_list(.data = df, .group_col = service_line)
df_list
```
opt\_bin *Get the optimal binwidth for a histogram*

#### Description

Gives the optimal binwidth for a histogram given a data set, it's value and the desired amount of bins

#### Usage

opt\_bin(.data, .value\_col, .iters = 30)

#### Arguments

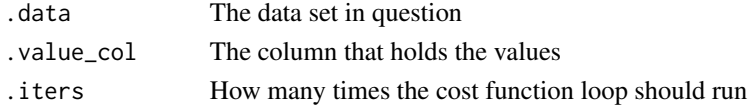

#### Details

• Supply a data.frame/tibble with a value column. from this an optimal binwidth will be computed for the amount of binds desired

#### Value

A tibble of histogram breakpoints

#### Author(s)

Steven P. Sanderson II, MPH

Modified from Hideaki Shimazaki Department of Physics, Kyoto University shimazaki at ton.scphys.kyotou.ac.jp Feel free to modify/distribute this program.

### <span id="page-15-0"></span>See Also

Other Utilities: [save\\_to\\_excel\(](#page-16-1)), [sql\\_left\(](#page-19-1)), [sql\\_mid\(](#page-20-1)), [sql\\_right\(](#page-20-2))

### Examples

```
suppressPackageStartupMessages(library(purrr))
suppressPackageStartupMessages(library(dplyr))
df_tbl \leq rnorm(n = 1000, mean = 0, sd = 1)df_tbl <- df_tbl %>%
  as_tibble() %>%
  set_names("value")
df_tbl %>%
  opt_bin(
    .value_col = value
    , .iters = 100
  \lambda
```
<span id="page-15-1"></span>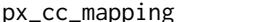

### px<sub>1</sub> *Procedure to Condition Code Mapping file*

### Description

Procedure to Condition Code Mapping file

#### Usage

data(px\_cc\_mapping)

#### Format

A data frame with 79721 rows and 5 variables

### See Also

Other AHRQ: [dx\\_cc\\_mapping](#page-6-1)

<span id="page-16-1"></span><span id="page-16-0"></span>save\_to\_excel *Save a file to Excel*

#### Description

Save a tibble/data.frame to an excel .xlsx file. The file will automatically with a save\_dtime in the format of 20201109\_132416 for November 11th, 2020 at 1:24:16PM.

#### Usage

```
save_to_excel(.data, .file_name)
```
### Arguments

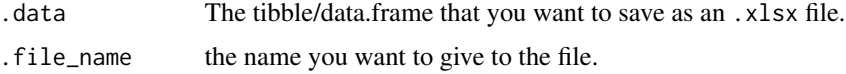

### Details

• Requires a tibble/data.frame to be passed to it.

#### Value

A saved excel file

#### Author(s)

Steven P. Sanderson II, MPH

### See Also

Other Utilities: [opt\\_bin\(](#page-14-1)), [sql\\_left\(](#page-19-1)), [sql\\_mid\(](#page-20-1)), [sql\\_right\(](#page-20-2))

service\_line\_augment *Service Line Grouper Augment Function*

#### Description

Takes a few arguments from a data.frame/tibble and returns a service line augmented to a data.frame/tibble for a set of patients.

#### Usage

```
service_line_augment(.data, .dx_col, .px_col, .drg_col)
```
#### Arguments

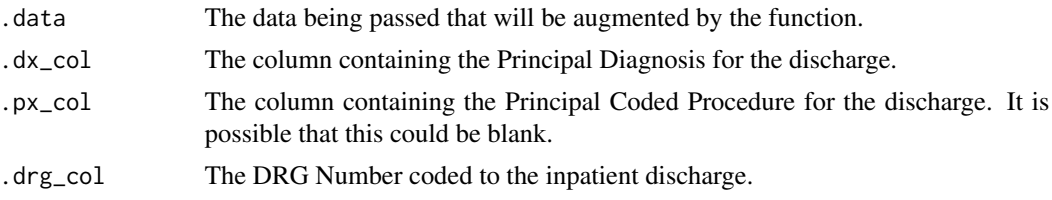

### Details

This is an augment function in that appends a vector to an data.frame/tibble that is passed to the .data parameter. A data.frame/tibble is required, along with a principal diagnosis column, a principal procedure column, and a column for the DRG number. These are needed so that the function can join the dx\_cc\_mapping and px\_cc\_mapping columns to provide the service line. This function only works on visits that are coded using ICD Version 10 only.

Lets take an example discharge, the DRG is 896 and the Principal Diagnosis code maps to DX\_660, then this visit would get grouped to alcohol\_abuse

DRG 896: ALCOHOL, DRUG ABUSE OR DEPENDENCE WITHOUT REHABILITATION THERAPY WITH MAJOR COMPLICATION OR COMORBIDITY (MCC)

DX\_660 Maps to the following ICD-10 Codes ie F1010 Alcohol abuse, uncomplicated:

```
library(healthyR)
dx_cc_mapping %>%
  filter(CC\_Code == "DX_660", TCP\_Ver_Flag == "10")
```
#### Value

An augmented data.frame/tibble with the service line appended as a new column.

#### Author(s)

```
Steven P. Sanderson II, MPH
```
#### Examples

```
df <- data.frame(
  dx_{col} = "F10.10",px\_col = NA,
  drg_{col} = "896")
service_line_augment(
  data = df,
  .dx\_col = dx\_col,px\_col = px\_col,drg_{col} = drg_{col}\lambda
```
<span id="page-18-0"></span>service\_line\_vec *Service Line Grouper Vectorized Function*

#### Description

Takes a few arguments from a data.frame/tibble and returns a service line vector for a set of patients.

#### Usage

service\_line\_vec(.data, .dx\_col, .px\_col, .drg\_col)

#### Arguments

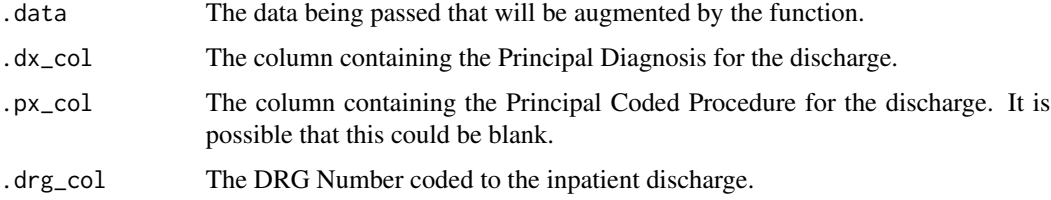

### Details

This is a vectorized function in that it returns a vector. It can be applied inside of a mutate statement when using dplyr if desired. A data.frame/tibble is required, along with a principal diagnosis column, a principal procedure column, and a column for the DRG number. These are needed so that the function can join the dx\_cc\_mapping and px\_cc\_mapping columns to provide the service line. This function only works on visits that are coded using ICD Version 10 only.

Lets take an example discharge, the DRG is 896 and the Principal Diagnosis code maps to DX\_660, then this visit would get grouped to alcohol\_abuse

DRG 896: ALCOHOL, DRUG ABUSE OR DEPENDENCE WITHOUT REHABILITATION THERAPY WITH MAJOR COMPLICATION OR COMORBIDITY (MCC)

DX\_660 Maps to the following ICD-10 Codes ie F1010 Alcohol abuse, uncomplicated:

```
library(healthyR)
dx_cc_mapping %>%
  filter(CC\_Code == "DX_660", ICD\_Ver_Flag == "10")
```
#### Value

A vector of service line assignments.

#### Author(s)

Steven P. Sanderson II, MPH

### <span id="page-19-0"></span>Examples

```
df <- data.frame(
 dx_{col} = "F10.10",px\_col = NA,
 drg_col = "896"
)
service_line_vec(
 data = df,.dx\_col = dx\_col,.py\_col = px\_col,.drg\_col = drg\_col\lambda
```
### <span id="page-19-1"></span>sql\_left *Use SQL LEFT type function*

### Description

Perform an SQL LEFT() type function on a piece of text

### Usage

sql\_left(.text, .num\_char)

### Arguments

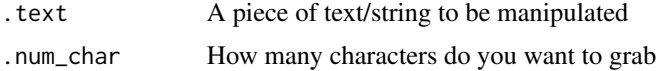

### Details

• You must supply data that you want to manipulate.

### Author(s)

Steven P. Sanderson II, MPH

### See Also

Other Utilities: [opt\\_bin\(](#page-14-1)), [save\\_to\\_excel\(](#page-16-1)), [sql\\_mid\(](#page-20-1)), [sql\\_right\(](#page-20-2))

### Examples

sql\_left("text", 3)

<span id="page-20-1"></span><span id="page-20-0"></span>

### Description

Perform an SQL SUBSTRING type function

### Usage

sql\_mid(.text, .start\_num, .num\_char)

### Arguments

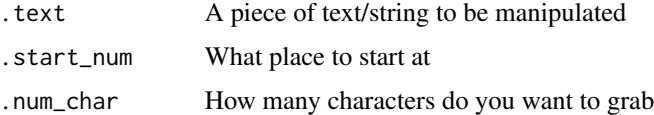

### Details

• You must supply data that you want to manipulate.

### Author(s)

Steven P. Sanderson II, MPH

### See Also

Other Utilities: [opt\\_bin\(](#page-14-1)), [save\\_to\\_excel\(](#page-16-1)), [sql\\_left\(](#page-19-1)), [sql\\_right\(](#page-20-2))

#### Examples

sql\_mid("this is some text", 6, 2)

<span id="page-20-2"></span>sql\_right *Use SQL RIGHT type functions*

### Description

Perform an SQL RIGHT type function

### Usage

sql\_right(.text, .num\_char)

### <span id="page-21-0"></span>Arguments

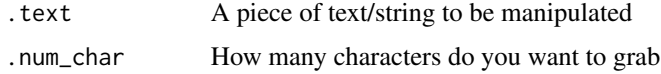

### Details

• You must supply data that you want to manipulate.

### Author(s)

Steven P. Sanderson II, MPH

### See Also

Other Utilities: [opt\\_bin\(](#page-14-1)), [save\\_to\\_excel\(](#page-16-1)), [sql\\_left\(](#page-19-1)), [sql\\_mid\(](#page-20-1))

### Examples

sql\_right("this is some more text", 3)

<span id="page-21-1"></span>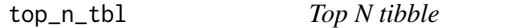

### Description

Get a tibble returned with n records sorted either by descending order (default) or ascending order.

### Usage

```
top_n_tbl(.data, .n_records, .arrange_value = TRUE, ...)
```
### Arguments

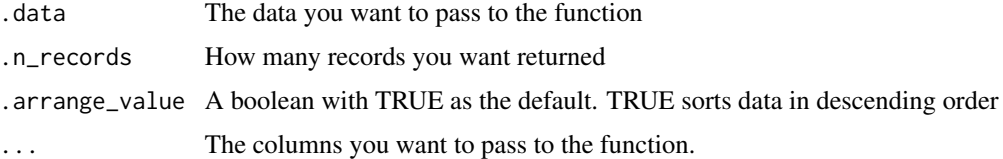

#### Details

- Requires a data.frame/tibble
- Requires at least one column to be chosen inside of the ...
- Will return the tibble in sorted order that is chosen with descending as the default

### <span id="page-22-0"></span> $ts\_alos\_plt$  23

### Author(s)

Steven P. Sanderson II, MPH

### See Also

Other Data Table Functions: [category\\_counts\\_tbl\(](#page-1-1)), [los\\_ra\\_index\\_summary\\_tbl\(](#page-11-1)), [named\\_item\\_list\(](#page-13-1)), [ts\\_census\\_los\\_daily\\_tbl\(](#page-24-1)), [ts\\_signature\\_tbl\(](#page-30-1))

### Examples

```
library(healthyR.data)
```

```
df <- healthyR_data
df_tbl <- top_n_tbl(
  .data = df
  , .n_records = 3
  , .arrange_value = TRUE
  , service_line
  , payer_grouping
)
```
print(df\_tbl)

### <span id="page-22-1"></span>ts\_alos\_plt *Plot ALOS - Average Length of Stay*

### Description

Plot ALOS - Average Length of Stay

#### Usage

```
ts_alos_plt(.data, .date_col, .value_col, .by_grouping, .interactive)
```
#### Arguments

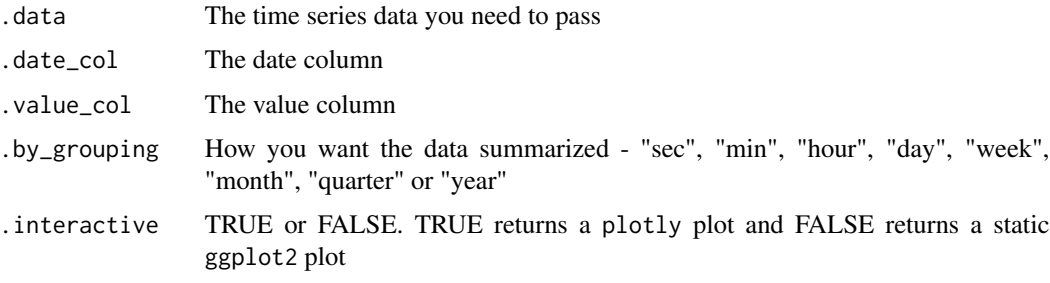

### <span id="page-23-0"></span>Details

- Expects a tibble with a date time column and a value column
- Uses timetk for underlying sumarization and plot
- If .by\_grouping is missing it will default to "day"
- A static ggplot2 object is return if the .interactive function is FALSE otherwise a plotly plot is returned.

### Value

A timetk time series plot

#### Author(s)

Steven P. Sanderson II, MPH

### See Also

```
Other Plotting Functions: diverging_bar_plt(), diverging_lollipop_plt(), gartner_magic_chart_plt(),
los_ra_index_plt(), ts_median_excess_plt(), ts_plt(), ts_readmit_rate_plt()
```
#### Examples

```
library(healthyR)
library(healthyR.data)
library(timetk)
library(dplyr)
library(purrr)
# Make A Series of Dates ----
data_tbl <- healthyR_data
df_tbl <- data_tbl %>%
    filter(ip_op_flag == "I") %>%
    select(visit_end_date_time, length_of_stay) %>%
    summarise_by_time(
        .date_var = visit_end_date_time
       , .by = "day"
        , visits = mean(length_of_stay, na.rm = TRUE)
    ) %>%
    filter_by_time(
       .date_var = visit_end_date_time
        , .start_date = "2012"
        , .end_date = "2019"
    ) %>%
    set_names("Date","Values")
ts_alos_plt(
  .data = df_tbl, .date_col = Date
  , .value_col = Values
```

```
, .by = "month", .interactive = FALSE
)
```
<span id="page-24-1"></span>ts\_census\_los\_daily\_tbl

#### *Time Series - Census and LOS by Day*

### Description

Sometimes it is important to know what the census was on any given day, or what the average length of stay is on given day, including for those patients that are not yet discharged. This can be easily achieved. This will return one record for every account so the data will still need to be summarized. If there are multiple entries per day then those records will show up and you will therefore have multiple entries in the column date in the resulting tibble. If you want to aggregate from there you should be able to do so easily.

If you have a record where the .start\_date\_col is filled in but the corresponding end\_date is null then the end date will be set equal to Sys.Date()

If a record has a start\_date that is NA then it will be discarded.

This function can take a little bit of time to run while the join comparison runs.

#### Usage

```
ts_census_los_daily_tbl(
  .data,
  .keep_nulls_only = FALSE,
  .start_date_col,
  .end_date_col,
  .by_time = "day"
\lambda
```
### Arguments

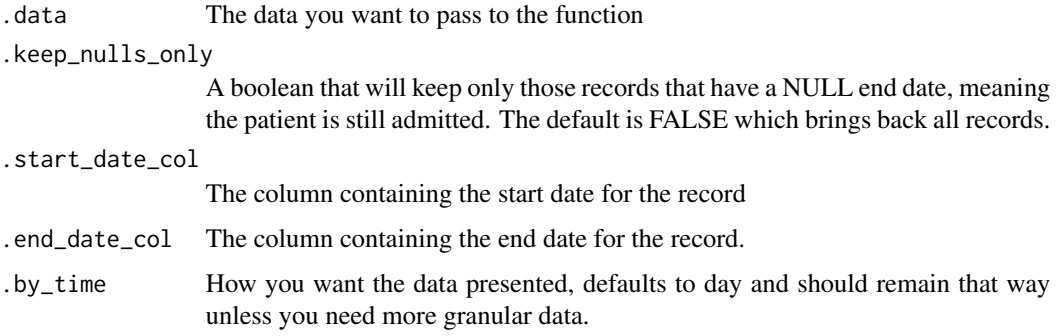

### <span id="page-25-0"></span>Details

- Requires a dataset that has at least a start date column and an end date column
- Takes a single boolean parameter

#### Value

A tibble object

### Author(s)

Steven P. Sanderson II, MPH

#### See Also

```
Other Data Table Functions: category_counts_tbl(), los_ra_index_summary_tbl(), named_item_list(),
top_n_tbl(), ts_signature_tbl()
```
### Examples

```
library(healthyR)
library(healthyR.data)
library(dplyr)
df <- healthyR_data
df_tbl <- df %>%
 filter(ip_op_flag == "I") %>%
 select(visit_start_date_time, visit_end_date_time) %>%
 timetk::filter_by_time(.date_var = visit_start_date_time, .start_date = "2020")
ts_census_los_daily_tbl(
   data = df_tbl, .keep_nulls_only = FALSE
   , .start_date_col = visit_start_date_time
   , .end_date_col = visit_end_date_time
)
```
<span id="page-25-1"></span>ts\_median\_excess\_plt *Create a plot showing the excess of the median value*

#### Description

Plot out the excess +/- of the median value grouped by certain time parameters.

<span id="page-26-0"></span>ts\_median\_excess\_plt 27

### Usage

```
ts_median_excess_plt(
  .data,
  .date_col,
  .value_col,
  .x_axis,
  .ggplot_group_var,
  .years_back
)
```
#### Arguments

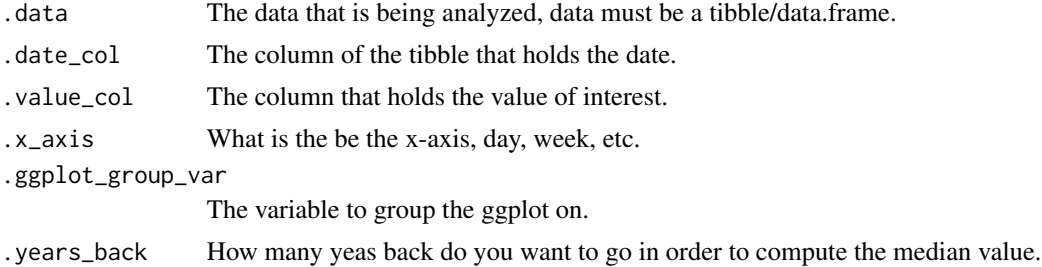

### Details

• Supply data that you want to view and you will see the excess +/- of the median values over a specified time series tibble.

#### Value

A ggplot2 plot

### See Also

Other Plotting Functions: [diverging\\_bar\\_plt\(](#page-3-1)), [diverging\\_lollipop\\_plt\(](#page-5-1)), [gartner\\_magic\\_chart\\_plt\(](#page-7-1)), [los\\_ra\\_index\\_plt\(](#page-10-1)), [ts\\_alos\\_plt\(](#page-22-1)), [ts\\_plt\(](#page-27-1)), [ts\\_readmit\\_rate\\_plt\(](#page-28-1))

### Examples

suppressPackageStartupMessages(library(timetk))

```
ts_signature_tbl(
 data = m4\_daily, .date_col = date
) %>%
ts_median_excess_plt(
  .data\_col = date
  , .value_col = value
  , .x_axis = month
 , .ggplot_group_var = year
 , . years_back = 1)
```
<span id="page-27-1"></span><span id="page-27-0"></span>ts\_plt *Time Series Plot*

### Description

This is a warpper function to the [timetk::plot\\_time\\_series\(\)](#page-0-0) function with a limited functionality parameter set. To see the full reference please visit the timetk package site.

#### Usage

```
ts_plt(
  .data,
  .date_col,
  .value_col,
  .color_col = NULL,
  .facet_col = NULL,
  .facet_ncol = NULL,
  .interactive = FALSE
\mathcal{L}
```
#### Arguments

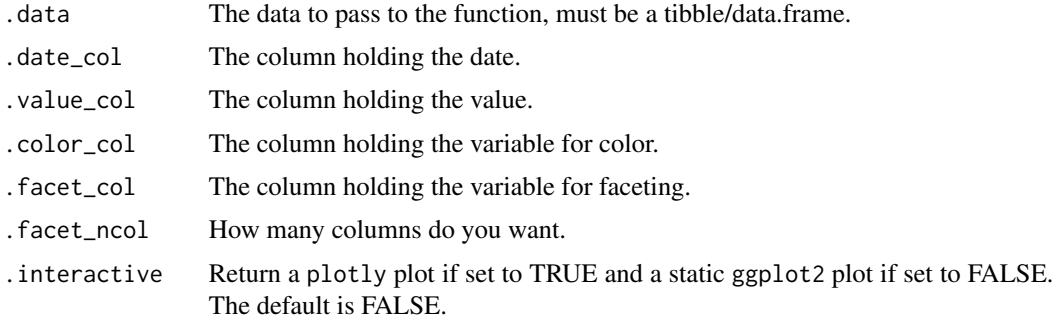

### Details

This function takes only a few of the arguments in the function and presets others while choosing the defaults on others. The smoother functionality is turned off.

### Value

A plotly plot or a ggplot2 static plot

### Author(s)

Steven P. Sanderson II, MPH

#### <span id="page-28-0"></span>See Also

[https://business-science.github.io/timetk/reference/plot\\_time\\_series.html](https://business-science.github.io/timetk/reference/plot_time_series.html)

```
Other Plotting Functions: diverging_bar_plt(), diverging_lollipop_plt(), gartner_magic_chart_plt(),
los_ra_index_plt(), ts_alos_plt(), ts_median_excess_plt(), ts_readmit_rate_plt()
```
### Examples

```
suppressPackageStartupMessages(library(dplyr))
library(timetk)
library(healthyR.data)
healthyR.data::healthyR_data %>%
  filter(ip_op_flag == "I") %>%
  select(visit_end_date_time, service_line) %>%
  filter_by_time(
    .date_var = visit_end_date_time
    , .start_date = "2020"
   ) %>%
  group_by(service_line) %>%
  summarize_by_time(
   .date_var = visit_end_date_time
   , .by = "month"
    , visits = n()) %>%
 ungroup() %>%
 ts_plt(
  .date_col = visit_end_date_time
   , .value_col = visits
   , .color_col = service_line
 \lambda
```
<span id="page-28-1"></span>ts\_readmit\_rate\_plt *Plot Readmit Rate*

#### Description

Plot Readmit Rate

#### Usage

ts\_readmit\_rate\_plt(.data, .date\_col, .value\_col, .by\_grouping, .interactive)

### Arguments

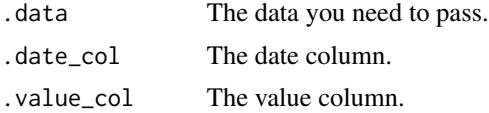

<span id="page-29-0"></span>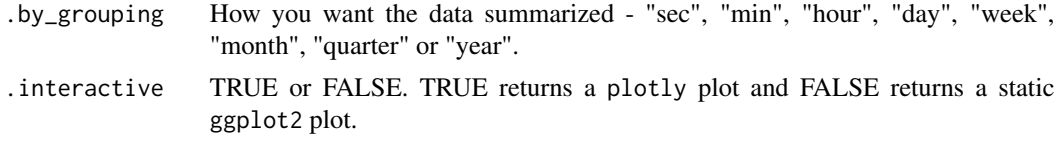

### Details

- Expects a tibble with a date time column and a value column
- Uses timetk for underlying sumarization and plot
- If .by\_grouping is missing it will default to "day"

### Value

A timetk time series plot that is interactive

#### Author(s)

Steven P. Sanderson II, MPH

#### See Also

```
Other Plotting Functions: diverging_bar_plt(), diverging_lollipop_plt(), gartner_magic_chart_plt(),
los_ra_index_plt(), ts_alos_plt(), ts_median_excess_plt(), ts_plt()
```
### Examples

```
set.seed(123)
```

```
suppressPackageStartupMessages(library(timetk))
suppressPackageStartupMessages(library(purrr))
suppressPackageStartupMessages(library(dplyr))
```

```
ts_tbl <- tk_make_timeseries(
  start = "2019-01-01"
  , by = "day", length_out = "1 year 6 months"
)
values <- arima.sim(
  model = list(order = c(0, 1, 0), n = 547
    , mean = 1
    , sd = 5\mathcal{L}df_tbl <- tibble(
 x = ts_tbl, y = values
  ) %>%
  set_names("Date","Values")
```
### <span id="page-30-0"></span>ts\_signature\_tbl 31

```
ts_readmit_rate_plt(
  .data = df_tbl
  , .date_col = Date
  , .value_col = Values
  , .by = "month", .interactive = FALSE
\mathcal{L}
```
<span id="page-30-1"></span>ts\_signature\_tbl *Make a Time Enhanced Tibble*

### Description

Returns a tibble that adds the time series signature from the [timetk::tk\\_augment\\_timeseries\\_signature\(\)](#page-0-0) function. All added from a chosen date column defined by the .date\_col parameter.

#### Usage

ts\_signature\_tbl(.data, .date\_col, .pad\_time = TRUE, ...)

### Arguments

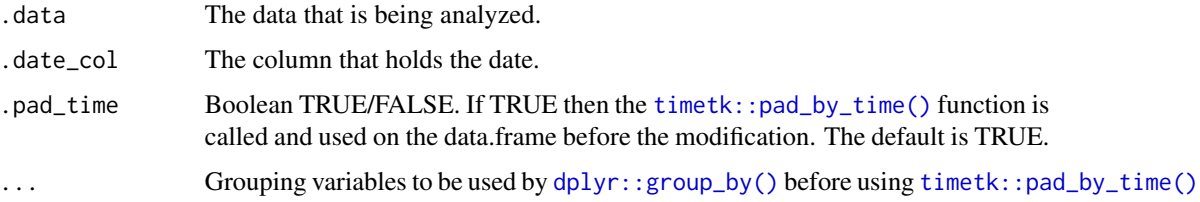

### Details

- Supply data with a date column and this will add the year, month, week, week day and hour to the tibble. The original date column is kept.
- Returns a time-series signature tibble.
- You must know the data going into the function and if certain columns should be dropped or kept when using further functions

#### Value

A tibble

#### Author(s)

Steven P. Sanderson II, MPH

### See Also

```
Other Data Table Functions: category_counts_tbl(), los_ra_index_summary_tbl(), named_item_list(),
top_n_tbl(), ts_census_los_daily_tbl()
```
### Examples

```
library(timetk)
ts_signature_tbl(
 data = m4\_daily, .date_col = date
  , .pad_time = TRUE
  , id
)
```
<span id="page-31-0"></span>

## <span id="page-32-0"></span>**Index**

∗ AHRQ dx\_cc\_mapping, [7](#page-6-0) px\_cc\_mapping, [16](#page-15-0) ∗ Augment Function service\_line\_augment, [17](#page-16-0) ∗ Color Blind color\_blind, [4](#page-3-0) hr\_scale\_color\_colorblind, [10](#page-9-0) hr\_scale\_fill\_colorblind, [10](#page-9-0) ∗ Data Table Functions category\_counts\_tbl, [2](#page-1-0) los\_ra\_index\_summary\_tbl, [12](#page-11-0) named\_item\_list, [14](#page-13-0) top\_n\_tbl, [22](#page-21-0) ts\_census\_los\_daily\_tbl, [25](#page-24-0) ts\_signature\_tbl, [31](#page-30-0) ∗ Plotting Functions diverging\_bar\_plt, [4](#page-3-0) diverging\_lollipop\_plt, [6](#page-5-0) gartner\_magic\_chart\_plt, [8](#page-7-0) los\_ra\_index\_plt, [11](#page-10-0) ts\_alos\_plt, [23](#page-22-0) ts\_median\_excess\_plt, [26](#page-25-0) ts\_plt, [28](#page-27-0) ts\_readmit\_rate\_plt, [29](#page-28-0) ∗ Utilities opt\_bin, [15](#page-14-0) save\_to\_excel, [17](#page-16-0) sql\_left, [20](#page-19-0) sql\_mid, [21](#page-20-0) sql\_right, [21](#page-20-0) ∗ Vector Function service\_line\_vec, [19](#page-18-0) ∗ datasets dx\_cc\_mapping, [7](#page-6-0) px\_cc\_mapping, [16](#page-15-0) category\_counts\_tbl, [2,](#page-1-0) *[13](#page-12-0)*, *[15](#page-14-0)*, *[23](#page-22-0)*, *[26](#page-25-0)*, *[32](#page-31-0)*

color\_blind, [4,](#page-3-0) *[10,](#page-9-0) [11](#page-10-0)*

diverging\_bar\_plt, [4,](#page-3-0) *[7](#page-6-0)*, *[9](#page-8-0)*, *[12](#page-11-0)*, *[24](#page-23-0)*, *[27](#page-26-0)*, *[29,](#page-28-0) [30](#page-29-0)* diverging\_lollipop\_plt, *[5](#page-4-0)*, [6,](#page-5-0) *[9](#page-8-0)*, *[12](#page-11-0)*, *[24](#page-23-0)*, *[27](#page-26-0)*, *[29,](#page-28-0) [30](#page-29-0)* dplyr::group\_by(), *[31](#page-30-0)* dx\_cc\_mapping, [7,](#page-6-0) *[16](#page-15-0)* gartner\_magic\_chart\_plt, *[5](#page-4-0)*, *[7](#page-6-0)*, [8,](#page-7-0) *[12](#page-11-0)*, *[24](#page-23-0)*, *[27](#page-26-0)*, *[29,](#page-28-0) [30](#page-29-0)* hr\_scale\_color\_colorblind, *[4](#page-3-0)*, [10,](#page-9-0) *[11](#page-10-0)* hr\_scale\_fill\_colorblind, *[4](#page-3-0)*, *[10](#page-9-0)*, [10](#page-9-0) los\_ra\_index\_plt, *[5](#page-4-0)*, *[7](#page-6-0)*, *[9](#page-8-0)*, [11,](#page-10-0) *[24](#page-23-0)*, *[27](#page-26-0)*, *[29,](#page-28-0) [30](#page-29-0)* los\_ra\_index\_summary\_tbl, *[3](#page-2-0)*, [12,](#page-11-0) *[15](#page-14-0)*, *[23](#page-22-0)*, *[26](#page-25-0)*, *[32](#page-31-0)* los\_ra\_index\_summary\_tbl(), *[11](#page-10-0)* named\_item\_list, *[3](#page-2-0)*, *[13](#page-12-0)*, [14,](#page-13-0) *[23](#page-22-0)*, *[26](#page-25-0)*, *[32](#page-31-0)* opt\_bin, [15,](#page-14-0) *[17](#page-16-0)*, *[20](#page-19-0)[–22](#page-21-0)* px\_cc\_mapping, *[7](#page-6-0)*, [16](#page-15-0) save\_to\_excel, *[16](#page-15-0)*, [17,](#page-16-0) *[20](#page-19-0)[–22](#page-21-0)* save\_to\_excel(), *[14](#page-13-0)* service\_line\_augment, [17](#page-16-0) service\_line\_vec, [19](#page-18-0) sql\_left, *[16,](#page-15-0) [17](#page-16-0)*, [20,](#page-19-0) *[21,](#page-20-0) [22](#page-21-0)* sql\_mid, *[16,](#page-15-0) [17](#page-16-0)*, *[20](#page-19-0)*, [21,](#page-20-0) *[22](#page-21-0)* sql\_right, *[16,](#page-15-0) [17](#page-16-0)*, *[20,](#page-19-0) [21](#page-20-0)*, [21](#page-20-0) stats::quantile(), *[13](#page-12-0)* timetk::filter\_by\_time(), *[13](#page-12-0)* timetk::pad\_by\_time(), *[31](#page-30-0)* timetk::plot\_time\_series(), *[28](#page-27-0)* timetk::tk\_augment\_timeseries\_signature(), *[31](#page-30-0)* top\_n\_tbl, *[3](#page-2-0)*, *[13](#page-12-0)*, *[15](#page-14-0)*, [22,](#page-21-0) *[26](#page-25-0)*, *[32](#page-31-0)* ts\_alos\_plt, *[5](#page-4-0)*, *[7](#page-6-0)*, *[9](#page-8-0)*, *[12](#page-11-0)*, [23,](#page-22-0) *[27](#page-26-0)*, *[29,](#page-28-0) [30](#page-29-0)* ts\_census\_los\_daily\_tbl, *[3](#page-2-0)*, *[13](#page-12-0)*, *[15](#page-14-0)*, *[23](#page-22-0)*, [25,](#page-24-0) *[32](#page-31-0)*

34 INDEX

ts\_median\_excess\_plt, [5](#page-4-0), [7](#page-6-0), [9](#page-8-0), [12](#page-11-0), [24](#page-23-0), [26](#page-25-0), *[29](#page-28-0) , [30](#page-29-0)* ts\_plt , *[5](#page-4-0)* , *[7](#page-6-0)* , *[9](#page-8-0)* , *[12](#page-11-0)* , *[24](#page-23-0)* , *[27](#page-26-0)* , [28](#page-27-0) , *[30](#page-29-0)* ts\_readmit\_rate\_plt , *[5](#page-4-0)* , *[7](#page-6-0)* , *[9](#page-8-0)* , *[12](#page-11-0)* , *[24](#page-23-0)* , *[27](#page-26-0)* , *[29](#page-28-0)* , [29](#page-28-0) ts\_signature\_tbl , *[3](#page-2-0)* , *[13](#page-12-0)* , *[15](#page-14-0)* , *[23](#page-22-0)* , *[26](#page-25-0)* , [31](#page-30-0)